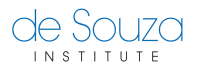

[Knowledgebase](https://help.desouzainstitute.com/kb) > [Technical Issues](https://help.desouzainstitute.com/kb/technical-issues) > [Forgotten or Lost Password?](https://help.desouzainstitute.com/kb/articles/forgotten-or-lost-password)

Forgotten or Lost Password? Mathew Gancarz - 2024-10-22 - [Technical Issues](https://help.desouzainstitute.com/kb/technical-issues)

If you have forgotten your password, you can use the password recovery link below to reset your password: <https://links.desouzainstitute.com/forgotpassword>

Instructions to reset your password will be emailed to you within a few minutes of making a request. Please note that your username (email address) and password will allow you to access our other sites as well (e.g. My Account and Virtual Library).

If you are new to de Souza and need directions on navigating the site please [visit our](https://links.desouzainstitute.com/tutorial) [tutorial page.](https://links.desouzainstitute.com/tutorial)